## **Navitel Navigator Update Center With Keygen Download [Updated-2022]**

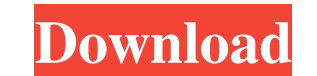

### **Navitel Navigator Update Center Crack + Keygen Free Download For Windows**

- Navitel Navigator update center For Windows 10 Crack is a free tool available for Windows, iOS, Android, Windows Phone and BlackBerry OS devices. It can be used to download the latest software versions and maps for Navit Android, BlackBerry and Windows CE devices. - Following a quick setup, the maps updater automatically detects any Navitel device connected to the computer and shows the Navigator current and latest maps available, along wi the Navitel updater service, and whether or not to apply a proxy configuration to establish the Internet connection. In this case, it's necessary to enter the server address and port number, login (username) and password. units (registered with SD card number) - STD\_EXT- without online services for portable navigators without built-in memory and car audio units (registered with SD card number) - STD\_INT\_INET - with online services for porta device number) Navitel Navigator Update Center is a free tool available for Windows, iOS, Android, Windows Phone and BlackBerry OS devices. It can be used to download the latest software versions and maps for Navitel is a BlackBerry and Windows CE devices. Following a quick setup, the maps updater automatically detects any Navitel device connected to the computer and shows the Navitel Navigator current and latest version available, along wi

- RECORD: Sends a macro to the keyboard to be used by the KEYMACRO icon in the notification area to make record on the computer of the characters typed by the user. - RECORD\_AUTO: Starts the macro recording when the notic the entire content of a macro. - EXPORT\_TEXT: Exports the macro content in a TXT file, which can be opened in TextEdit software. - IMPORT\_TEXT: Opens a TXT file, which can be opened in TextEdit software. - IMPORT\_CARD: Exp RESET\_MACRO: Resets the macro content to its initial state. - FAST\_RELEASE: Opens a dialog allowing the user to release the keys of the keyboard. - MENU\_TOGGLE\_ON: Toggles ON the button of the keyboard. - MENU\_TOGGLE\_OFF: keyboard. - MENU\_AUTO\_CAPS\_ON: Enables/disables automatically caps lock while the users is typing. - MENU\_AUTO\_CAPS\_OFF: Disables/enables automatically numeric key while the users is typing. - MENU\_AUTO\_NUM\_OR: Enables/dis Enables/disables shift key while the users is typing. - MENU\_ENABLE\_SHIFT\_OFF: Disables/enables shift key while the users is typing. - 1d6a3396d6

### **Navitel Navigator Update Center Crack+**

### **Navitel Navigator Update Center License Key Free Download X64**

Navitel Navigator Update Center is a free tool available for Windows, iOS, Android, Windows Phone and BlackBerry OS devices. It can be used to download the latest software versions and maps for Navitel is a Russian-based c Windows CE devices. Following a quick setup, the maps updater automatically detects any Navitel device connected to the computer and shows the Navitel Navigator current and latest wars available. From the main app window, and whether or not to apply a proxy configuration to establish the Internet connection. In this case, it's necessary to enter the server address and port number, login (username) and password. An authentication proxy can b number) - STD\_EXT- without online services for portable navigators without built-in memory and car audio units (registered with SD card number) - STD\_INT\_INET - with online services for portable navigators with more than 2 Navigator update center Description: Navitel Navigator Update Center is a free tool available for Windows, iOS, Android, Windows Phone and BlackBerry OS devices. It can be used to download the latest software versions and iPad, Android, BlackBerry and Windows CE devices. Following a quick setup, the maps updater automatically detects any Navitel device connected to the computer and shows the Navitel Navigator current and latest version avai

### **What's New in the?**

Roughly a year ago I wrote Navitel Navigation for Pocket PC devices, an app that let you download Navitel maps to USB memory sticks. At the time, the Navitel company didn't have any internal maps for navigation. In additio wrote another app, Navitel Navigator Update Center, a free app that allowed you to download Navitel maps from the Navitel website and update them on your device. Although the Navitel Navigator, it was possible to directly automatically, and automatically set up a cache directory on the USB memory stick, as well as a proxy configuration for the Internet connection. And today I decided to release a new version of Navitel company has now the i Navitel Navigation. You can use the Navitel Navigator Update Center to download Navitel maps for a specific Navitel maps for a specific Navitel model, and then update your Navitel car navigation device with the updated map Following a quick setup, the maps updater automatically detects any Navitel device connected to the computer and shows the Navitel Navigator current and latest version available, along with the current and latest maps avai apply a proxy configuration to establish the Internet connection. In this case, it's necessary to enter the server address and port number, login (username) and password. An authentication proxy can be optionally enabled.

# **System Requirements For Navitel Navigator Update Center:**

Minimum: OS: Windows 7 64-bit, Windows 8.1 64-bit, Windows 8.1 64-bit, Windows 10 64-bit, Windows 10 64-bit Processor: Intel Core 2 Duo 1.83 GHz / AMD Phenom X3 720 Memory: 2 GB RAM Hard Drive: 7 GB available space Graphic

<http://mysleepanddreams.com/kaspersky-total-business-security-crack-torrent-activation-code-download/> <https://airbrushinformation.net/wp-content/uploads/2022/06/SecurityPlus.pdf> <https://bebesea.org/2022/06/4media-mp4-to-mp3-converter-crack-free-license-key-free-download-mac-win/> <http://www.pfht.org/advert/netpeeker-crack-download-2022/> <http://www.indepthnepal.com/the-secret-crack-latest/> [https://www.vsv7.com/upload/files/2022/06/4aBKFGnFkNQgHyNnGtWO\\_07\\_238b8d0bf49f6697c2eb341cc9ac0837\\_file.pdf](https://www.vsv7.com/upload/files/2022/06/4aBKFGnFkNQgHyNnGtWO_07_238b8d0bf49f6697c2eb341cc9ac0837_file.pdf) <https://journeytwintotheunknown.com/wp-content/uploads/2022/06/pheraib.pdf> [http://facebook.jkard.com/upload/files/2022/06/DRV1GhnuFYMvZ45zRJz1\\_07\\_238b8d0bf49f6697c2eb341cc9ac0837\\_file.pdf](http://facebook.jkard.com/upload/files/2022/06/DRV1GhnuFYMvZ45zRJz1_07_238b8d0bf49f6697c2eb341cc9ac0837_file.pdf) <https://totalcomputer.it/iqiyi-remover-crack-license-code-keygen/> <https://lernkurse.de/wp-content/uploads/2022/06/mafopal.pdf> <https://unsk186.ru/wp-content/uploads/reunidol.pdf> <https://gf-tunenoe.dk/wp-content/uploads/2022/06/faryjud.pdf> [https://ayusya.in/wp-content/uploads/Iphone\\_Drift.pdf](https://ayusya.in/wp-content/uploads/Iphone_Drift.pdf) <https://journeytwintotheunknown.com/2022/06/07/tntregistry-crack-torrent/> <https://banehgallery.com/free-yellow-button-icons-crack-activation-key-download-2022-new/> <http://maxcomedy.biz/pandora-039s-shoqbox-crack-free/> <https://thenationalreporterng.com/uralarm-with-key-download-win-mac/> <https://giovanimaestri.com/2022/06/07/ai-image-converter-download-for-windows-updated-2022/> <https://www.immobiliarelamaison.eu/wp-content/uploads/2022/06/BlueZone.pdf> <https://stylovoblecena.com/the-black-toolkit-portable-2-2-0-crack-free-for-pc-updated-2022/>